## **Gestion cordons chauffants MPXPRO + PVPRO rel 1.0 .**

BIO LS1.3 #3.188

Sonde tº/%Hr - zone BIO #3.133

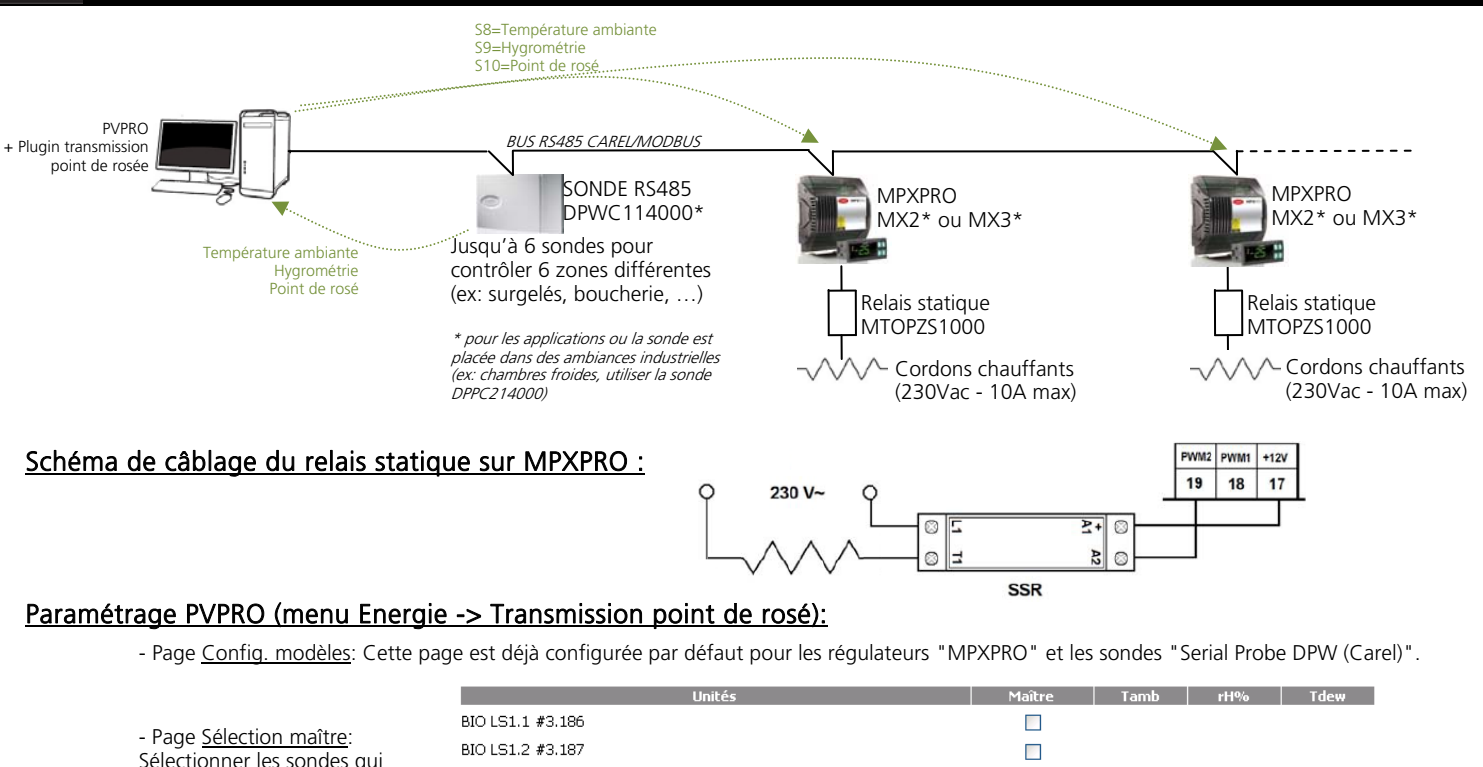

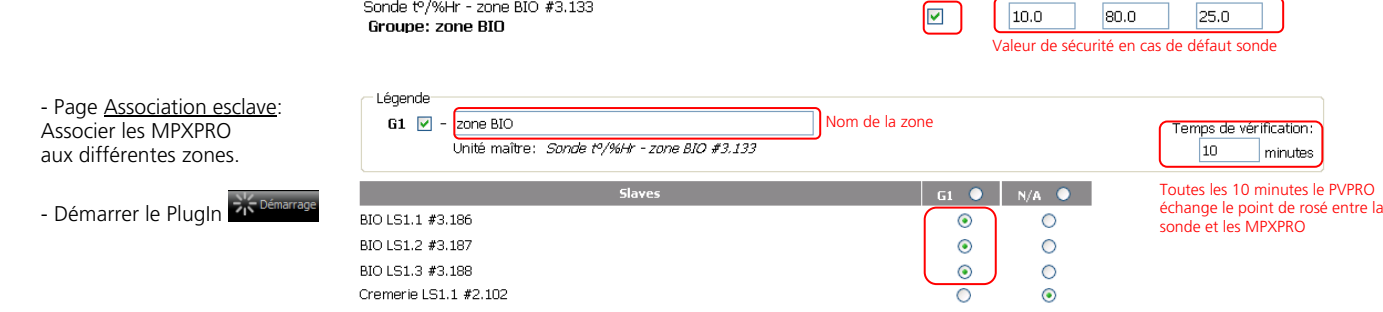

## Paramétrage MPXPRO:

- /FI = 8 (Température ambiante = S8)
- $-FL = 9$  (Hygrométrie = S9)  $-Fn = 3$  (Point de rosé = S10)

composent les différentes zones.

## Fonctionnement:

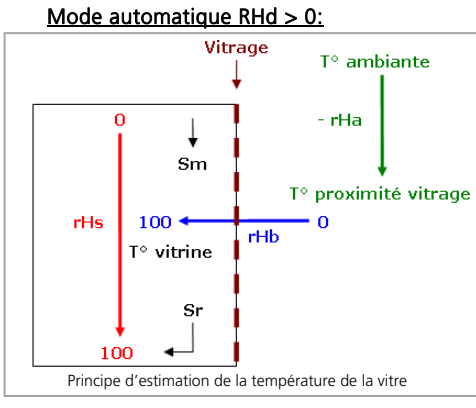

- rHA = permet d'ajuster la t° ambiante à proximité du vitrage: - ex: rHA=2 -> T° à prox. du vitrage est 2°c plus froide que la T° amb) - Par défaut = 2°C

- rHB = Coefficient transmission thermique du vitrage:

- 0 = T° vitrage = T° ambiante à proximité du vitrage 100 = T° vitrage = T° moyenne dans la vitrine (calculée par rHS) Par défaut = 22%
	-
- rHS = Coefficient pour calcul t° moyenne dans la vitrine:
- 0 = T° moyenne dans la vitrine = soufflage (Sm) -100 = T° moyenne dans la vitrine = reprise (Sr)
	- Par défaut = 50%

- NB: /Fa et / Fc doivent être différent de 0 pour l'estimation de la température de la vitre. Si /Fa = 0 régler /Fa = /Fc ou inversement.

 $\Box$ 

80.0

 $25.0$ 

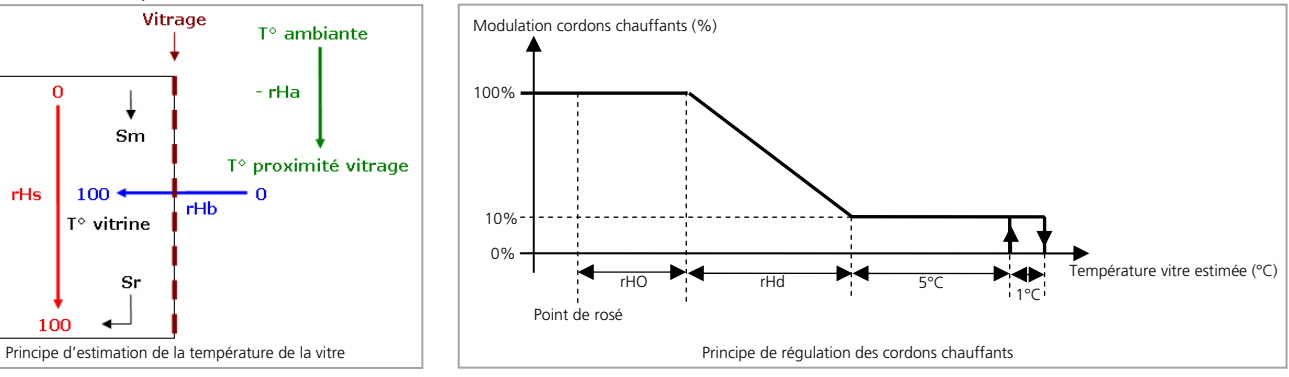

- rHd = différentiel régulation cordons chauffant:
	- Valeurs conseillées de 10°C à 20°C
	- Si réglé à 0, fonctionnement en mode dégradé (voir paragraphe suivant)
- rHO = Offset point de rosé pour régulation cordons chauffants - Valeur conseillé -5°C

En cas de condensation, augmenter rHO et/ou rHd.

NB: en mode automatique, la période de pilotage du relais SSR est de 24s

## Mode dégradé (manuel) RHd = 0 ou en cas de défaut sonde:

- rHU = pourcentage d'activation des cordons chauffants (%) - rHt = période d'activation de la sortie (min)
	-